## **Installation Guide for ColorPage SF600 on Windows 7 64bit system**

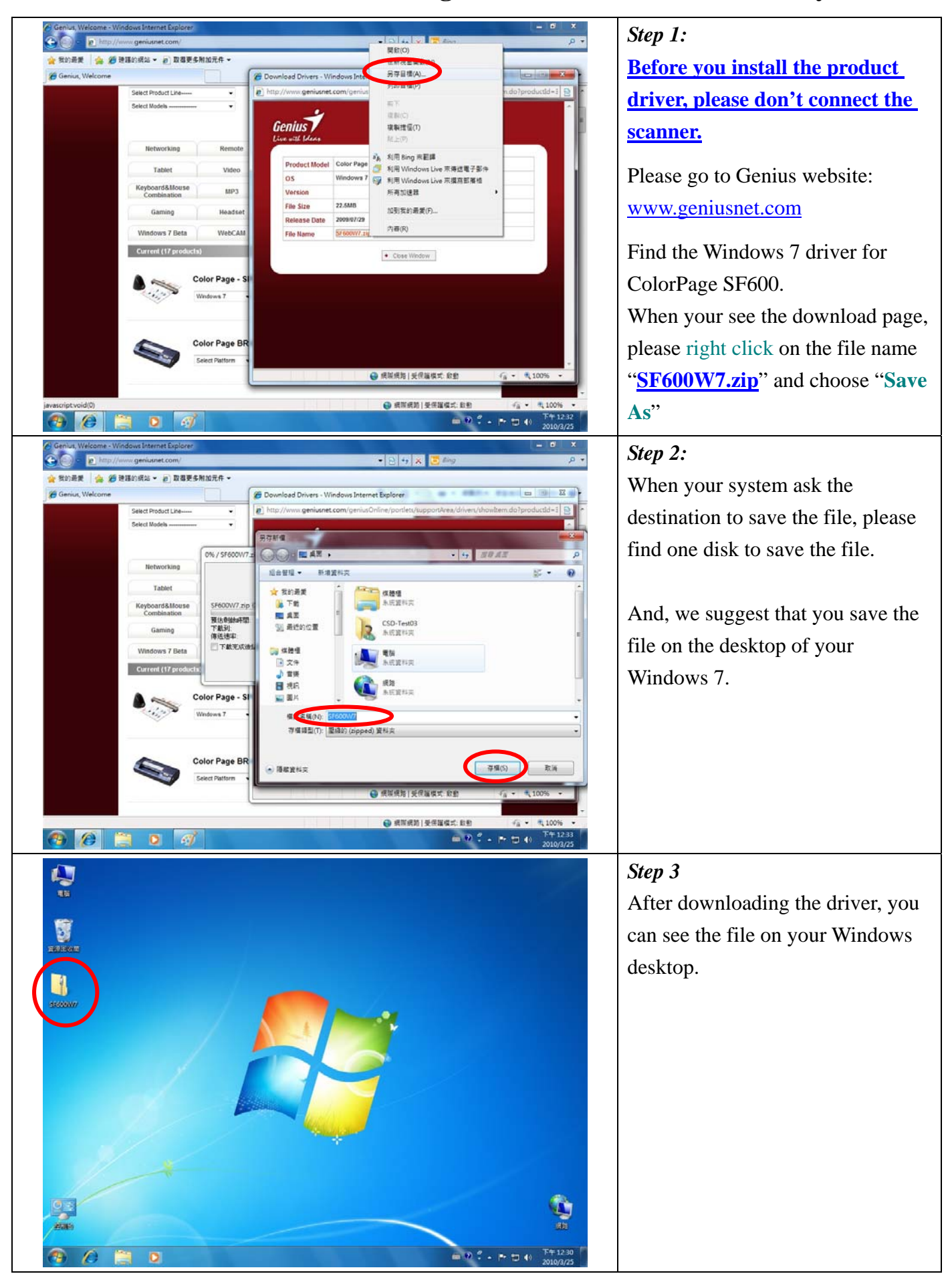

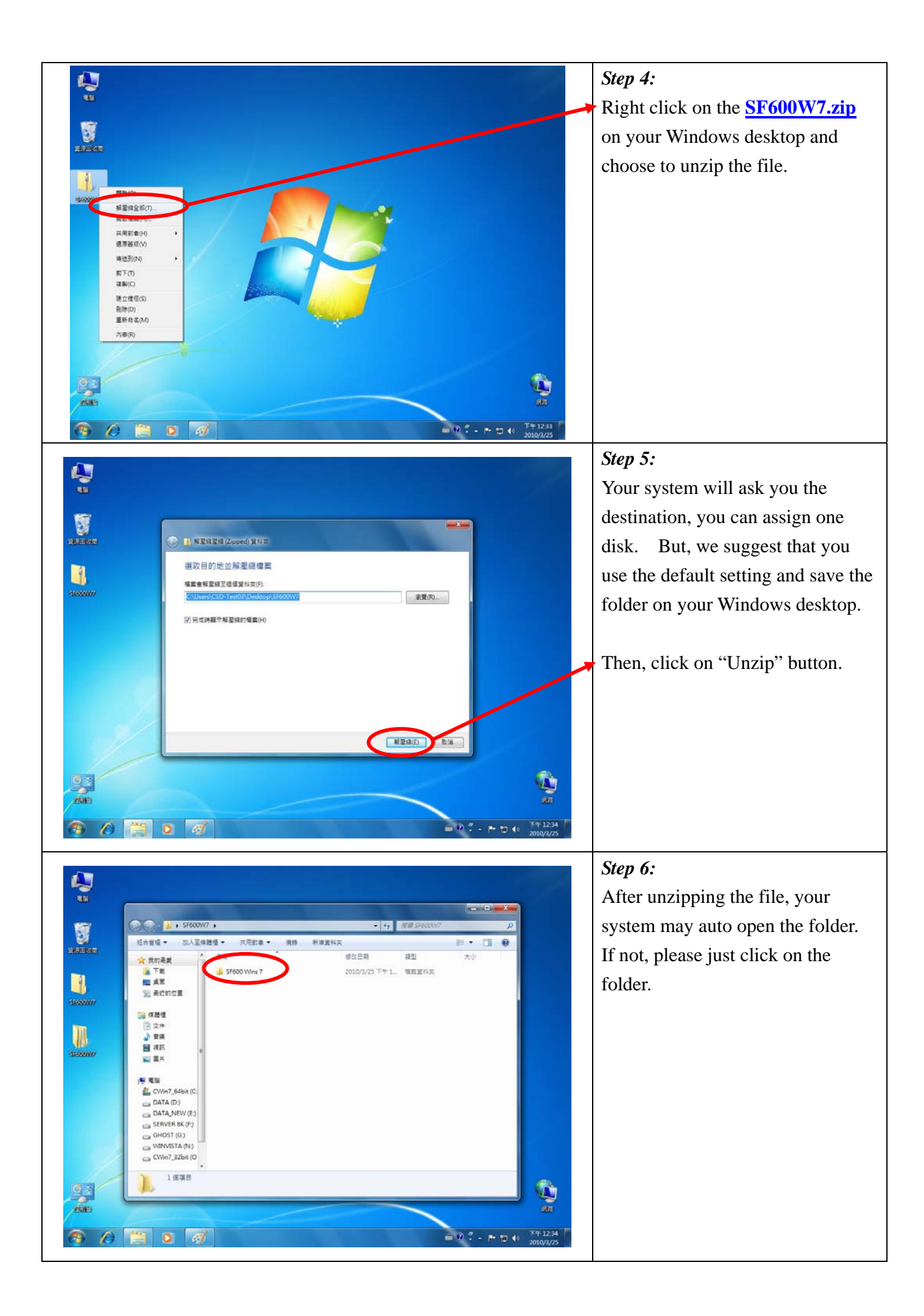

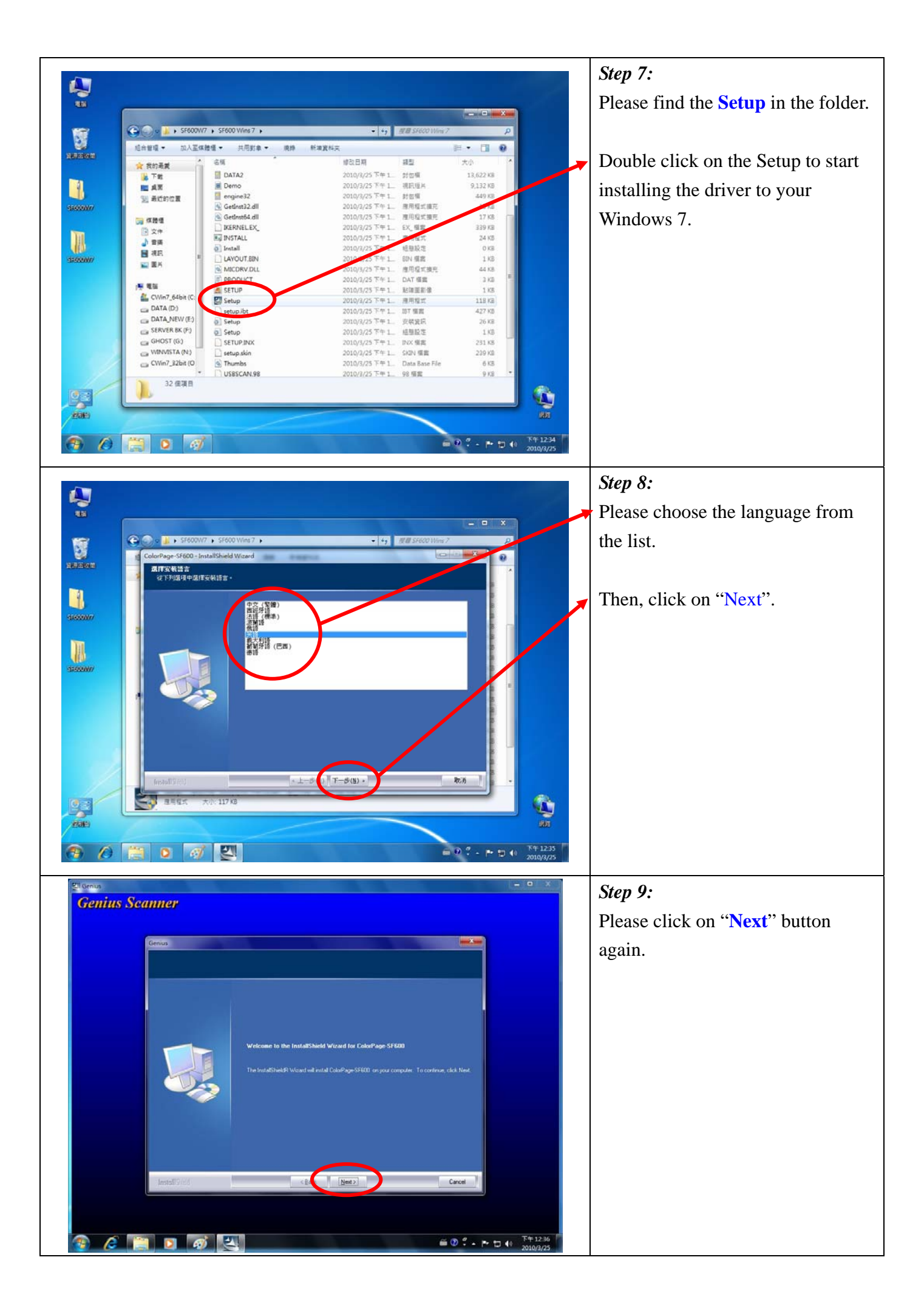

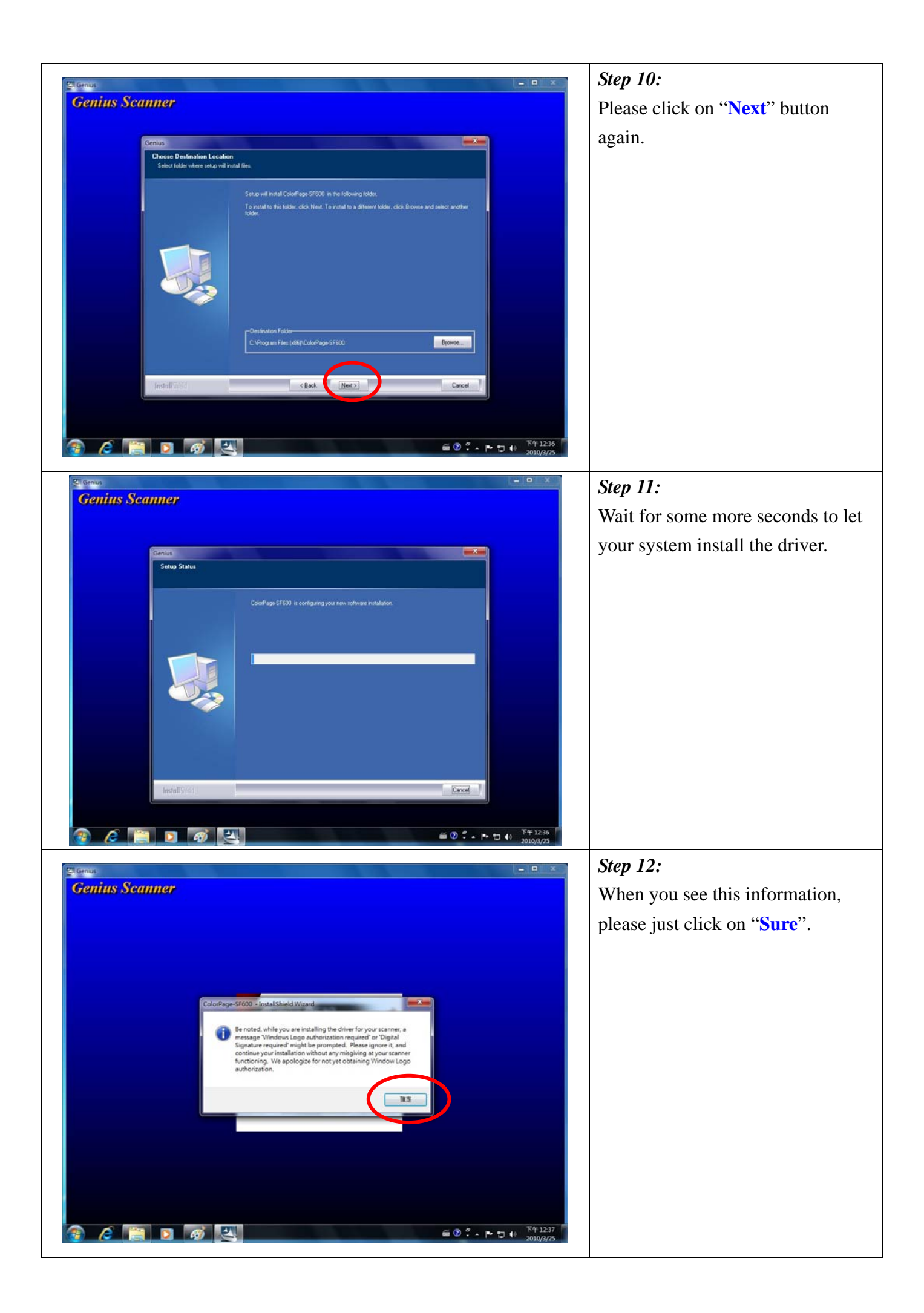

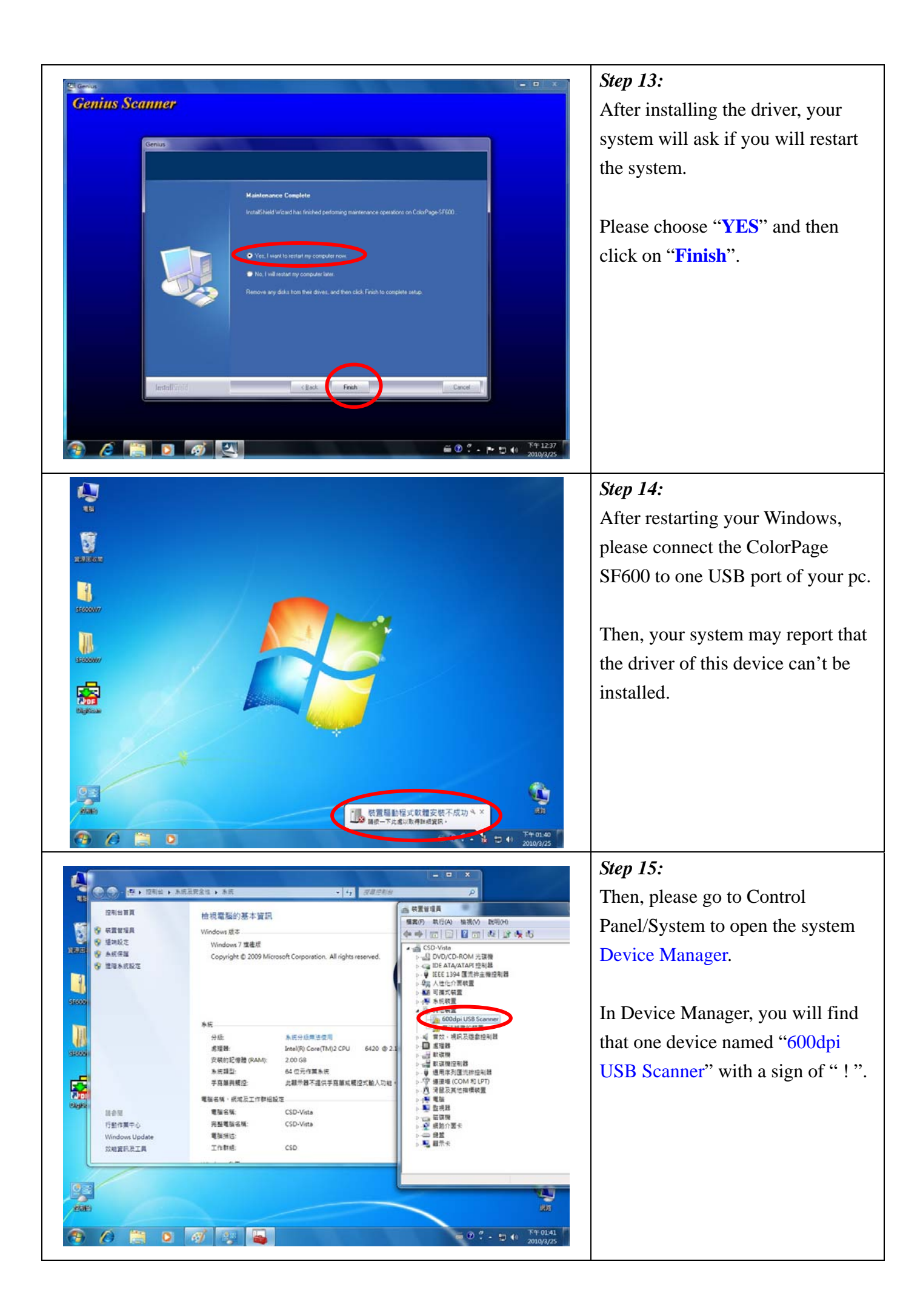

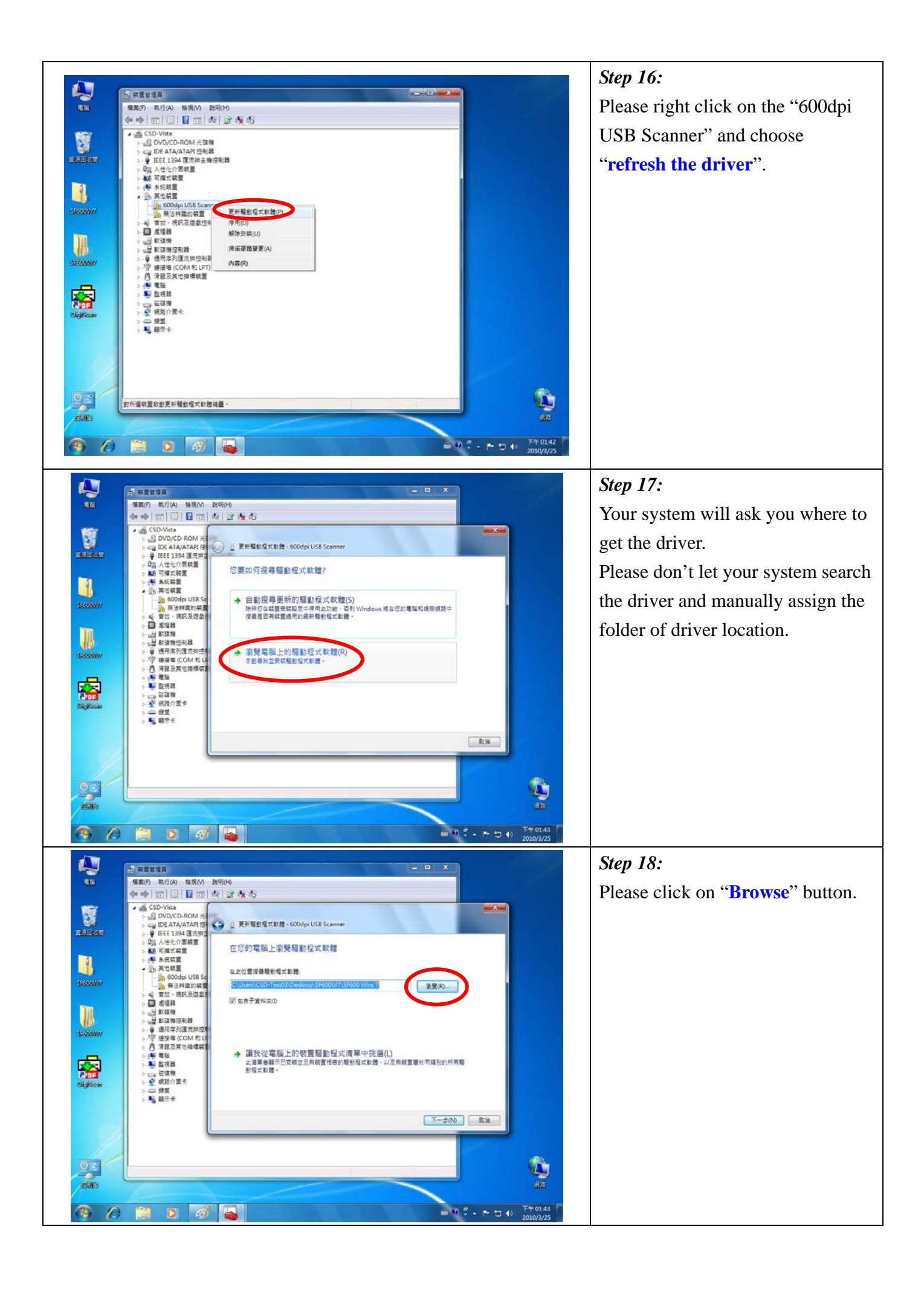

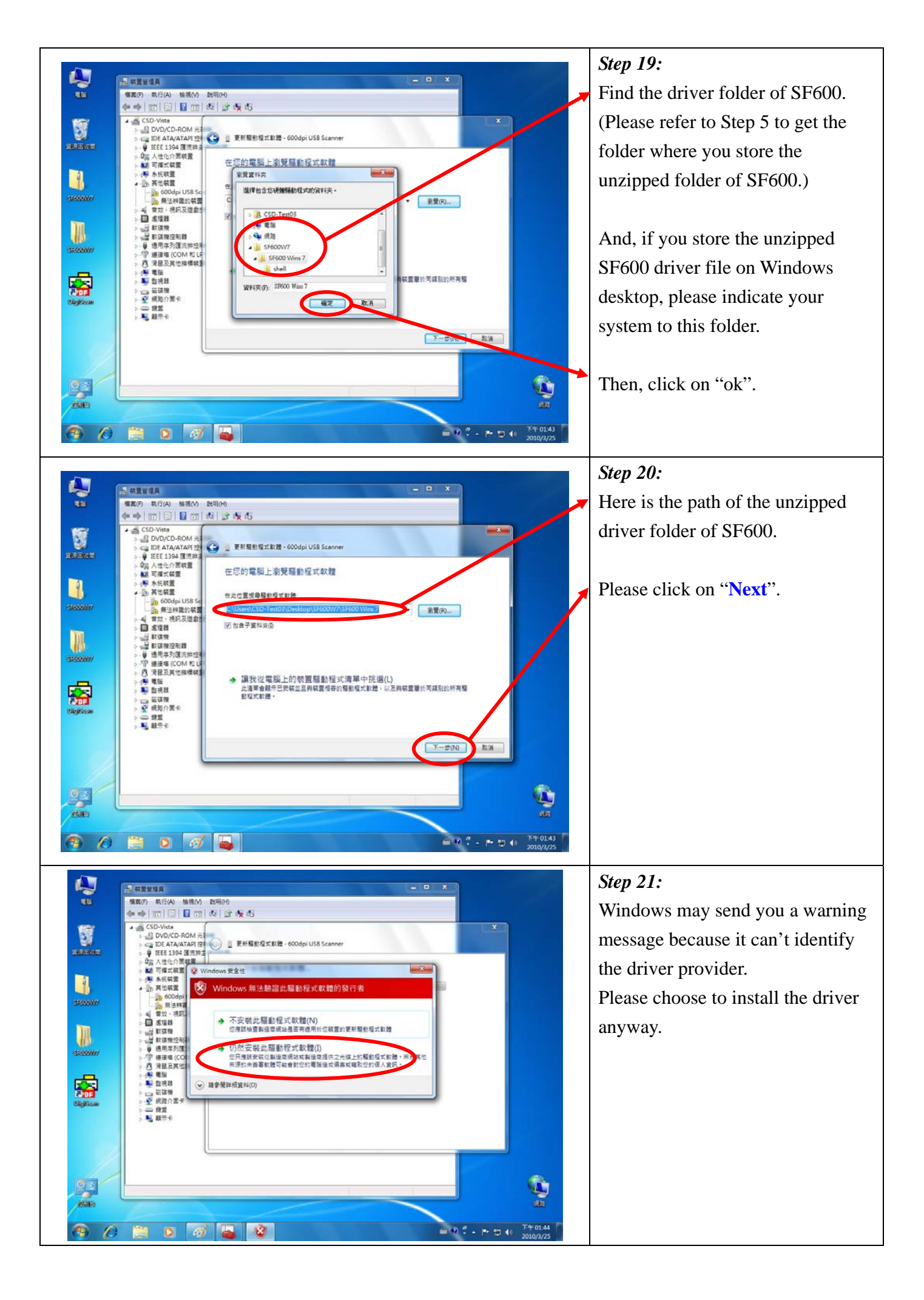

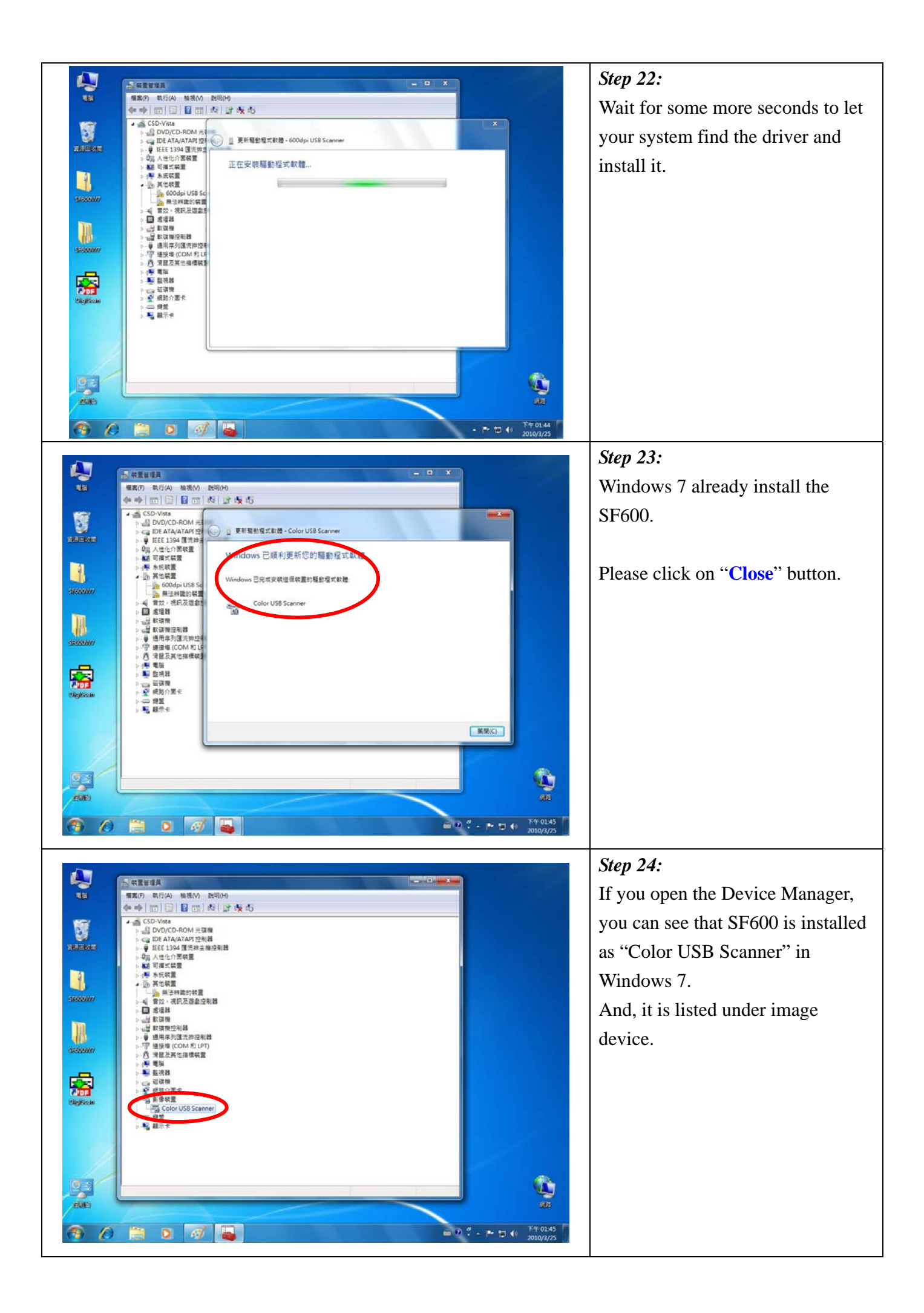